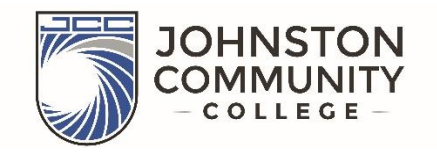

## **ENROLLMENT CHECKLIST**

The Enrollment Checklist is provided for incoming new students as a guide to the incoming student experience. For your convenience, this checklist is broken up into three parts. In most cases, you should finish one part before moving on to the next. Often, communication will come from JCC about your next steps, but this guide will help you to better understand what to expect during the process. As you go through the steps to enrolling, please remember that JCC staff and faculty are here to assist you with the process. Thank you for making JCC your educational choice.

## **Apply for Admission and Aid**

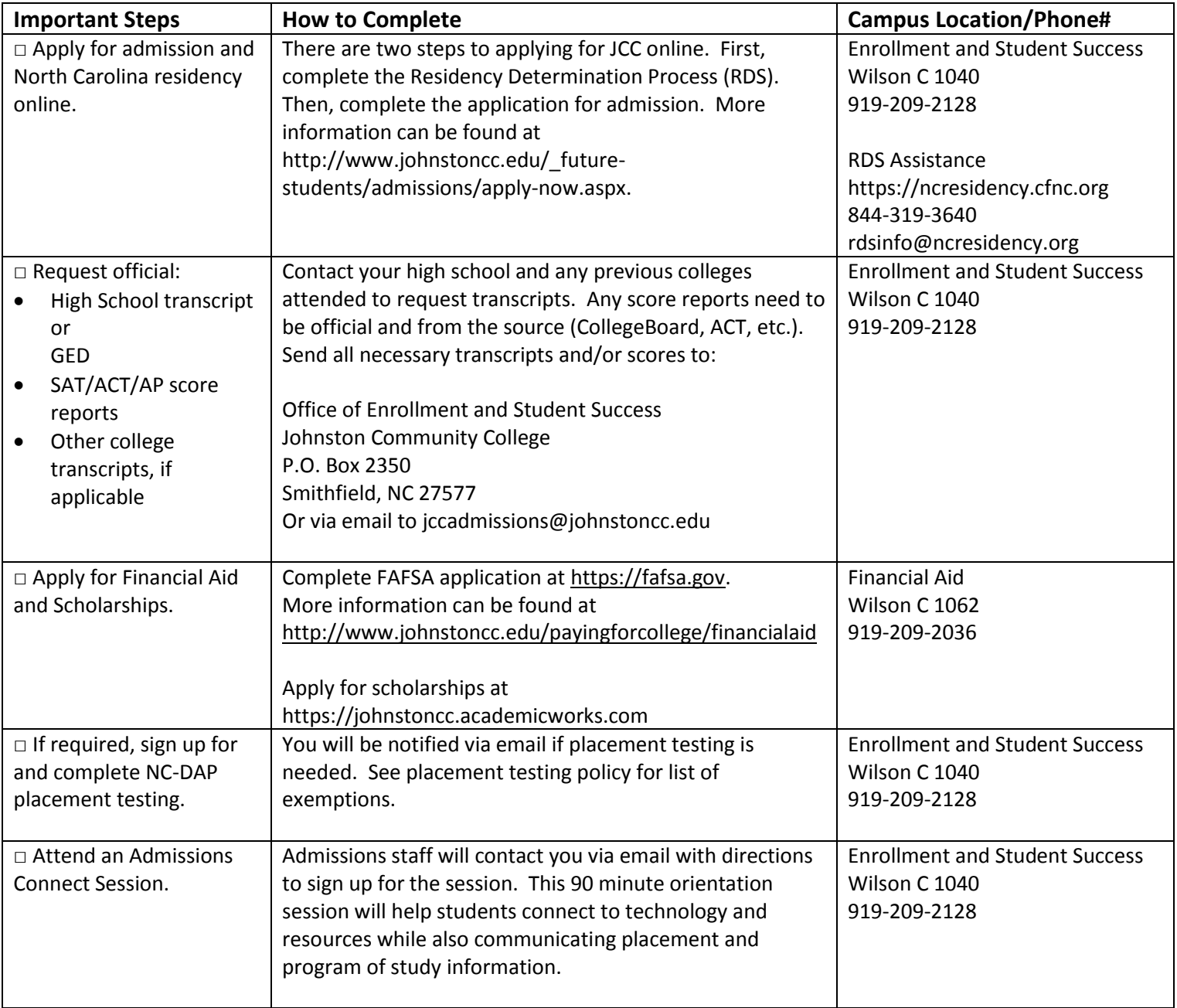

## **Complete Advising and Registration**

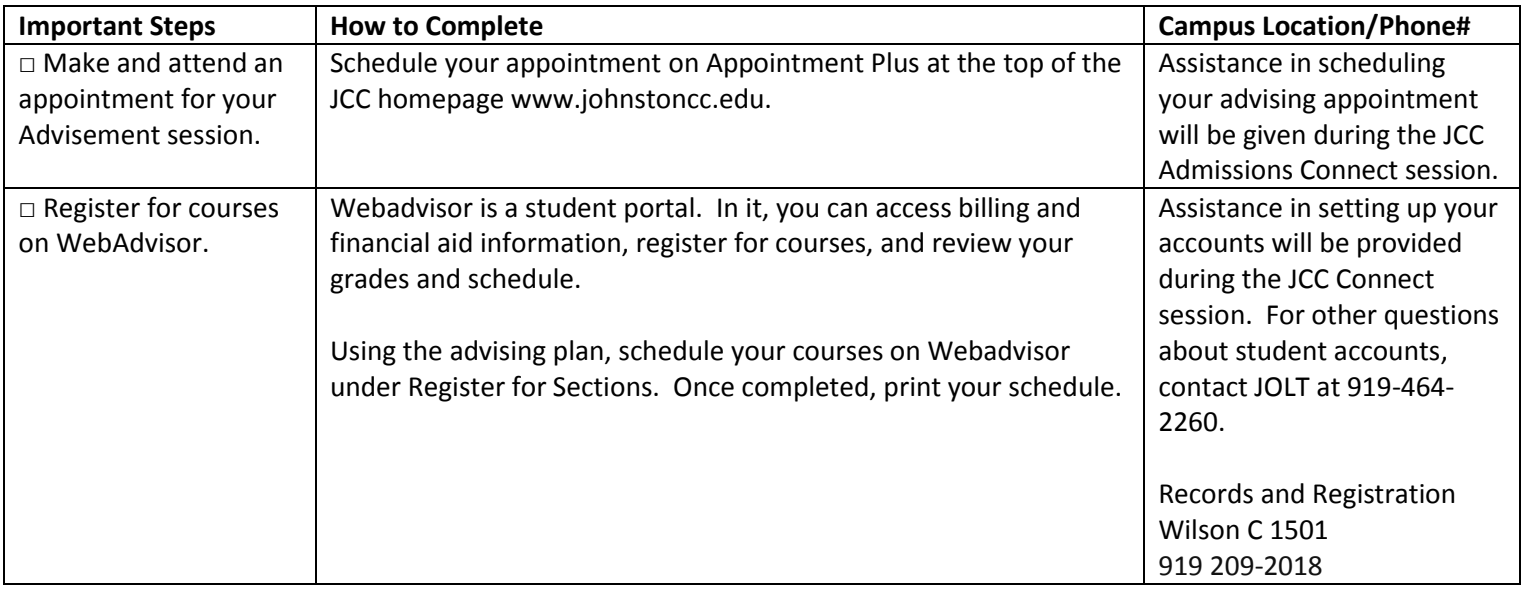

## **Get Ready to Start Classes**

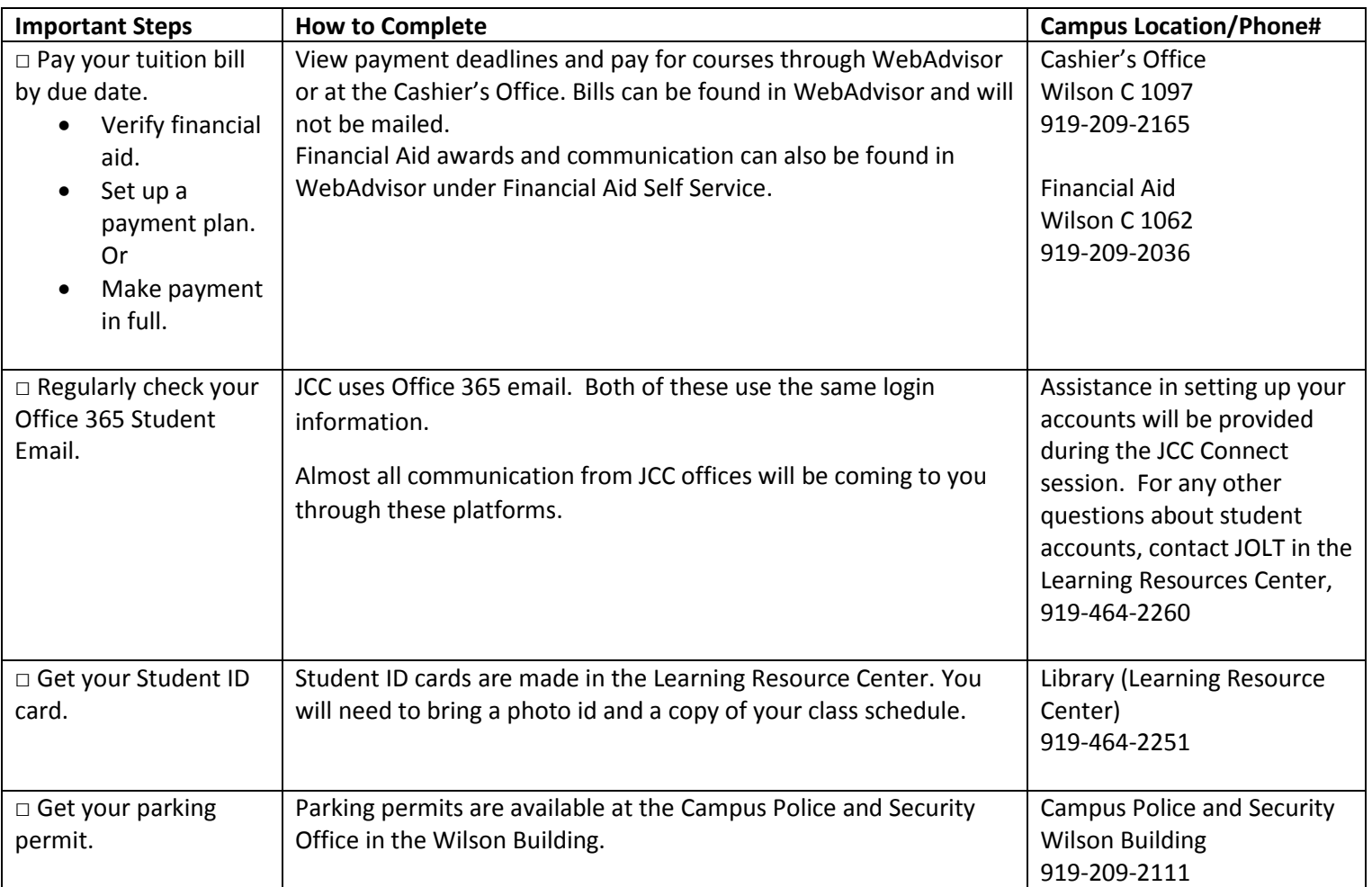

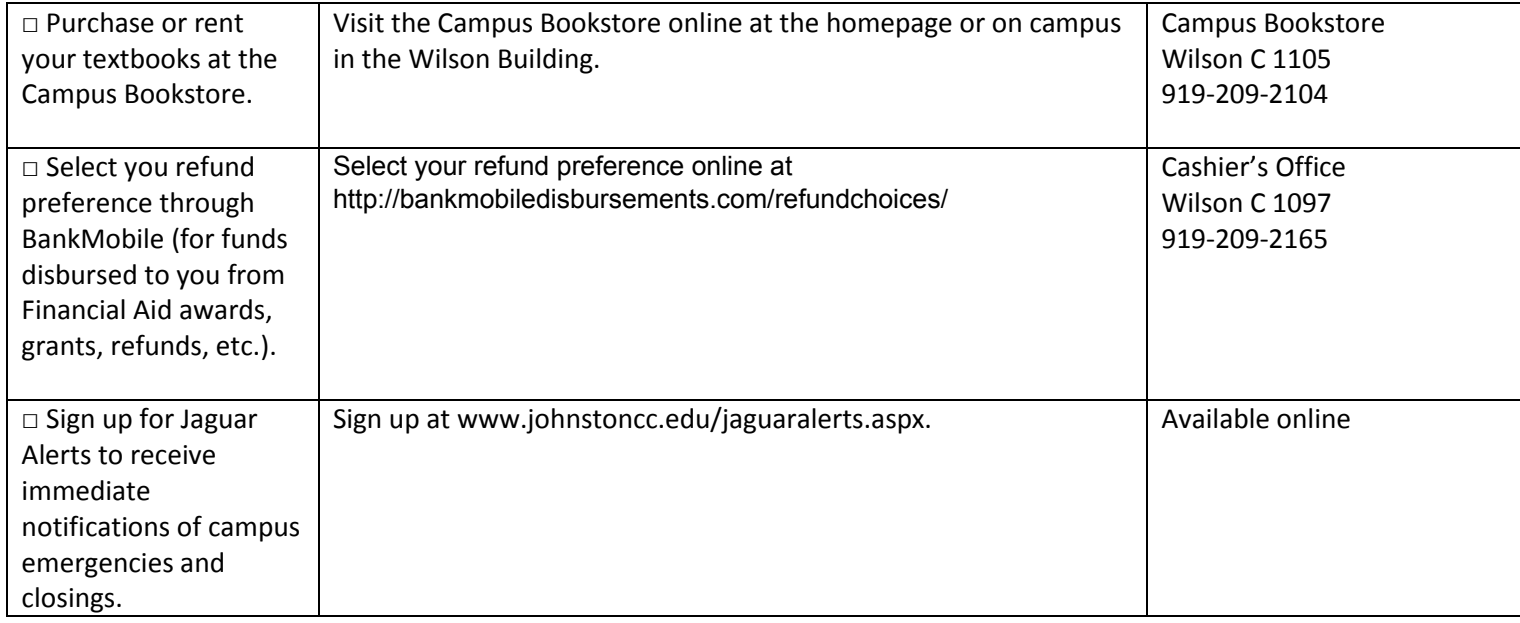

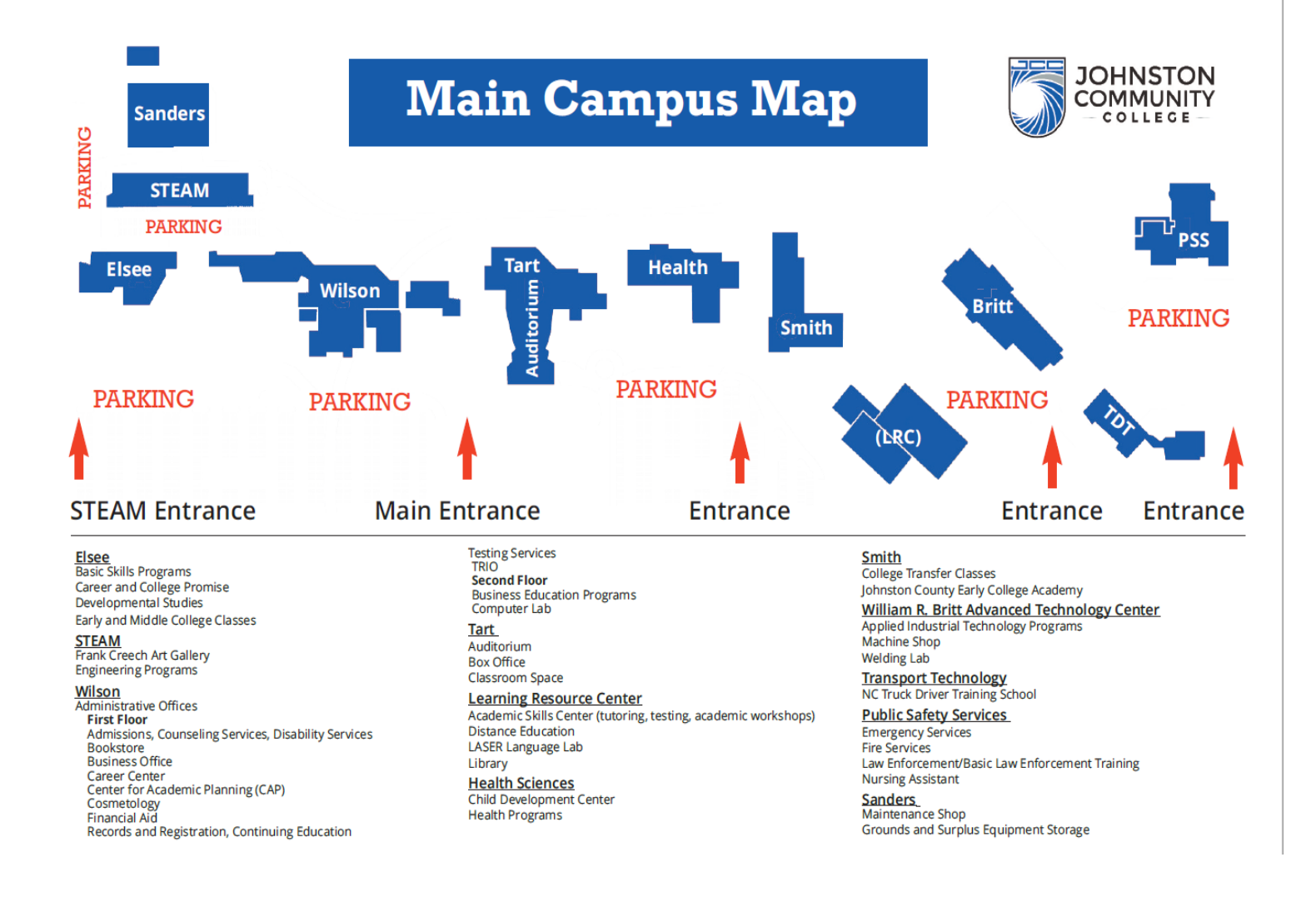